## OpenShot 2.6 klavye kısayolları

## Genel

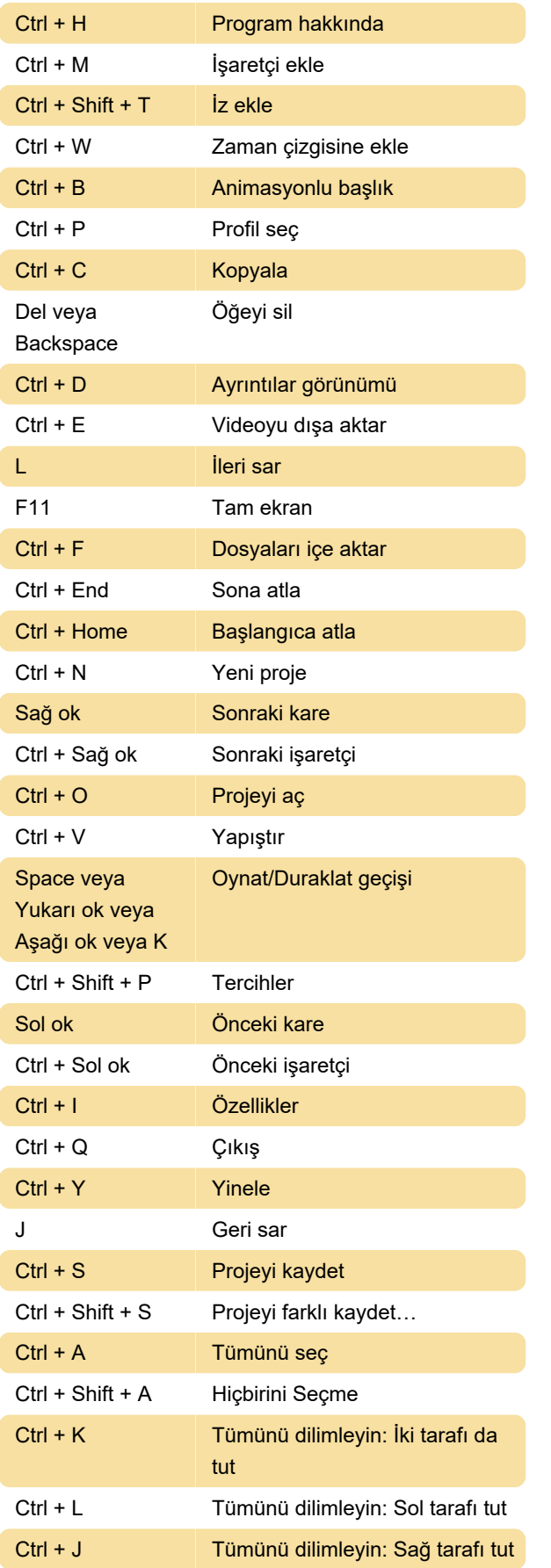

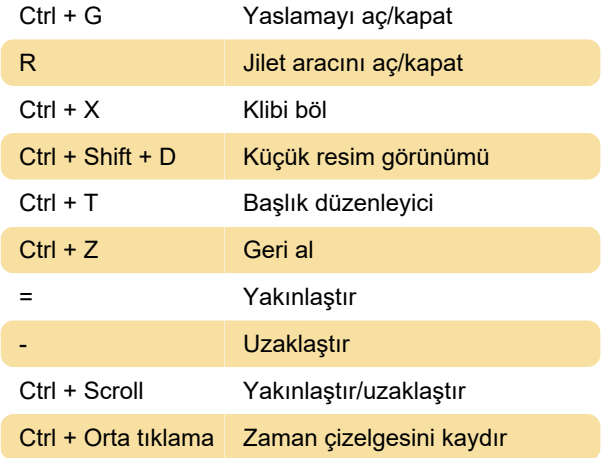

Son değişiklik: 10.01.2022 08:33:53

Daha fazla bilgi için: [defkey.com/tr/openshot-video](https://defkey.com/tr/openshot-video-editor-klavye-kisayollari)[editor-klavye-kisayollari](https://defkey.com/tr/openshot-video-editor-klavye-kisayollari)

[Bu PDF'yi özelleştir...](https://defkey.com/tr/openshot-video-editor-klavye-kisayollari?pdfOptions=true)